## **Geometria Computacional**

#### **Cristina G. Fernandes**

Departamento de Ciência da Computação do IME-USP

http://www.ime.usp.br/~cris/

segundo semestre de 2018

 $P\!\!$ : coleção de pontos do plano, dada por  $X[1\mathinner{.\,.} n], Y[1\mathinner{.\,.} n].$ 

 $P\!\!$ : coleção de pontos do plano, dada por  $X[1\mathinner{.\,.} n], Y[1\mathinner{.\,.} n].$ 

Combinação convexa de pontos de  $P\!:\,$ soma da forma  $\alpha_1(X[1], Y[1]) + \cdots + \alpha_n(X[n], Y[n]),$ 

com  $\alpha_i \geq 0$ , para  $i = 1, \ldots, n$ , e  $\alpha_1 + \cdots + \alpha_n = 1$ .

 $P\!\!$ : coleção de pontos do plano, dada por  $X[1\mathinner{.\,.} n], Y[1\mathinner{.\,.} n].$ 

Combinação convexa de pontos de  $P\!:\,$ soma da forma

$$
\alpha_1(X[1], Y[1]) + \cdots + \alpha_n(X[n], Y[n]),
$$

com  $\alpha_i \geq 0$ , para  $i = 1, \ldots, n$ , e  $\alpha_1 + \cdots + \alpha_n = 1$ .

Fecho convexo de  $P$ : conjunto de combinações convexas de pontos de  $P$ , ou seja,

 $\mathrm{conv}(P) :=$  $=\{\alpha_1(X[1], Y[1]) + \cdots + \alpha_n(X[n], Y[n]) :$  ${\alpha_1 + \cdots + \alpha_n = 1, \mathbf{e} \alpha_i \ge 0 \ (i = 1, \ldots, n)}$ .

 $P\!\!$ : coleção de pontos do plano, dada por  $X[1\mathinner{.\,.} n], Y[1\mathinner{.\,.} n].$ 

Combinação convexa de pontos de  $P\!:\,$ soma da forma

$$
\alpha_1(X[1], Y[1]) + \cdots + \alpha_n(X[n], Y[n]),
$$

com  $\alpha_i \geq 0$ , para  $i = 1, \ldots, n$ , e  $\alpha_1 + \cdots + \alpha_n = 1$ .

Fecho convexo de  $P$ : conjunto de combinações convexas de pontos de  $P$ , ou seja,  $\mathrm{conv}(P) :=$  $=\{\alpha_1(X[1], Y[1]) + \cdots + \alpha_n(X[n], Y[n]) :$  ${\alpha_1 + \cdots + \alpha_n = 1, \mathbf{e} \alpha_i \ge 0 \ (i = 1, \ldots, n)}$ .

Problema: Dada uma coleção *P* de pontos do plano, determinar o f<mark>echo convexo</mark> de  $P$ .

# Quickhull

Ideia: descartar pontos que estão no interior do fecho convexo e concentrar o trabalho nos pontos que estão próximos da fronteira.

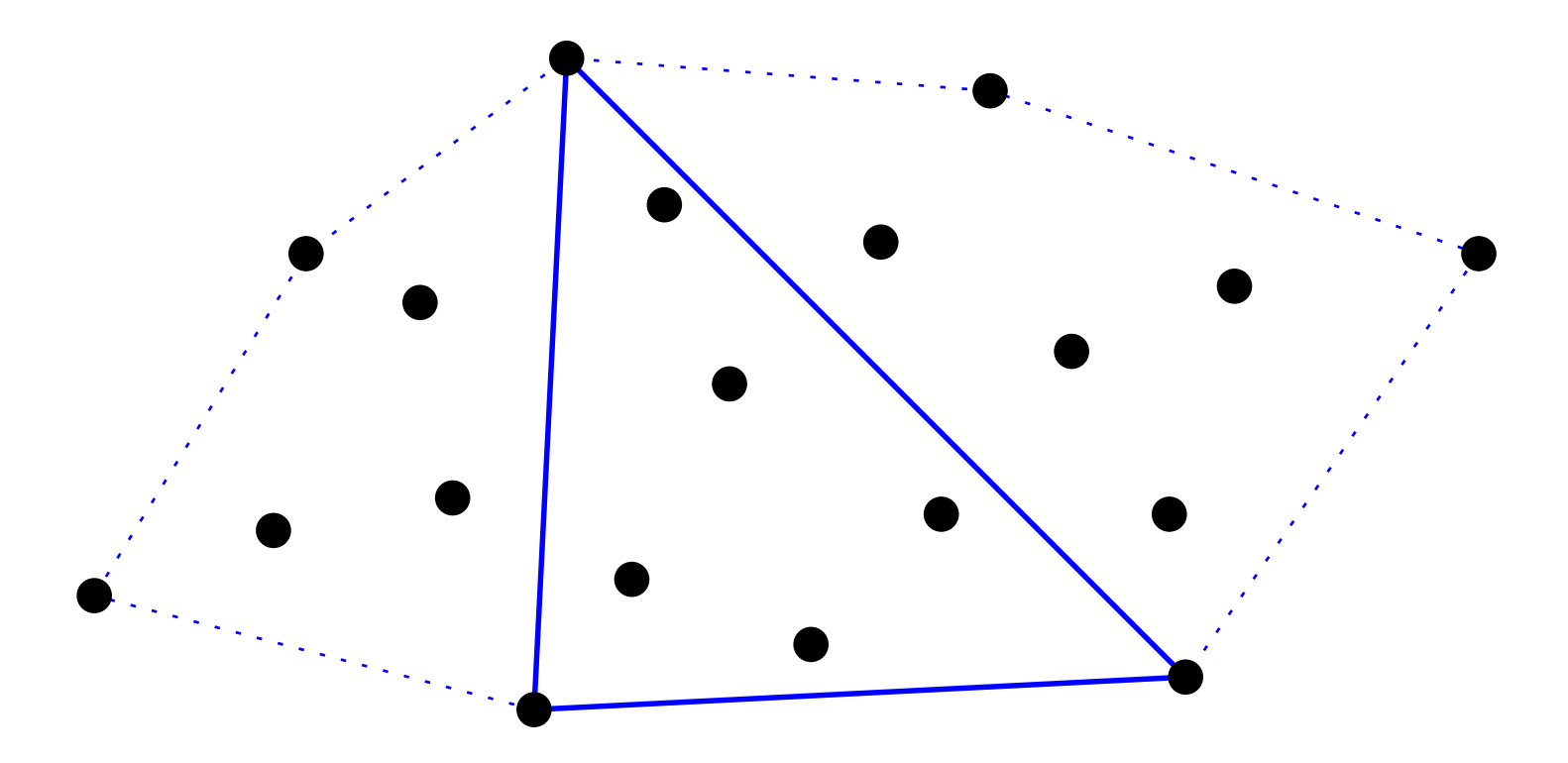

# **Quickhull**

Ideia: descartar pontos que estão no interior do fecho convexo e concentrar o trabalho nos pontos que estão próximos da fronteira.

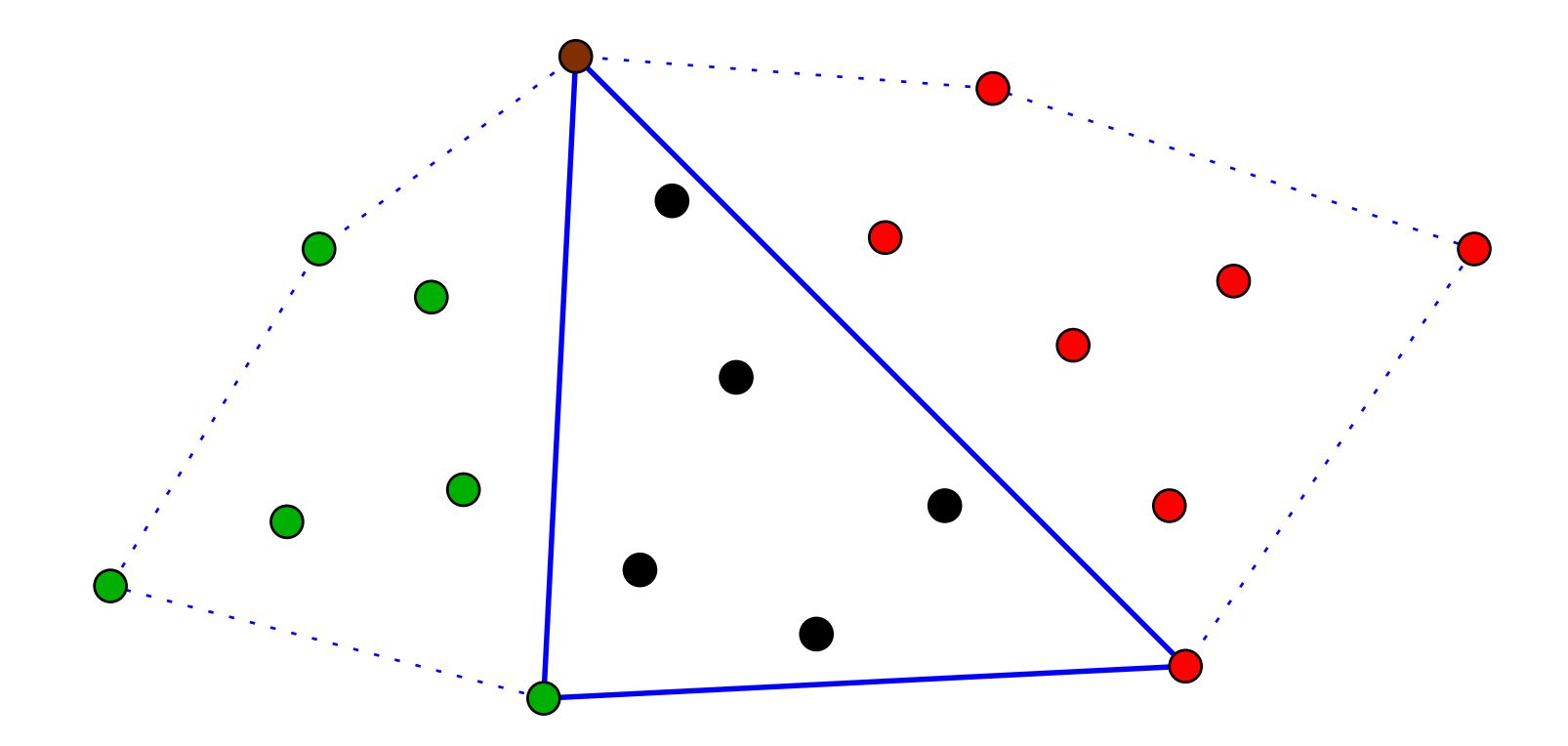

Monta coleções da esquerda e da direita e aplica recursão nelas.

# Como dividir a coleção?

Começamos com dois extremos consecutivos do fecho.

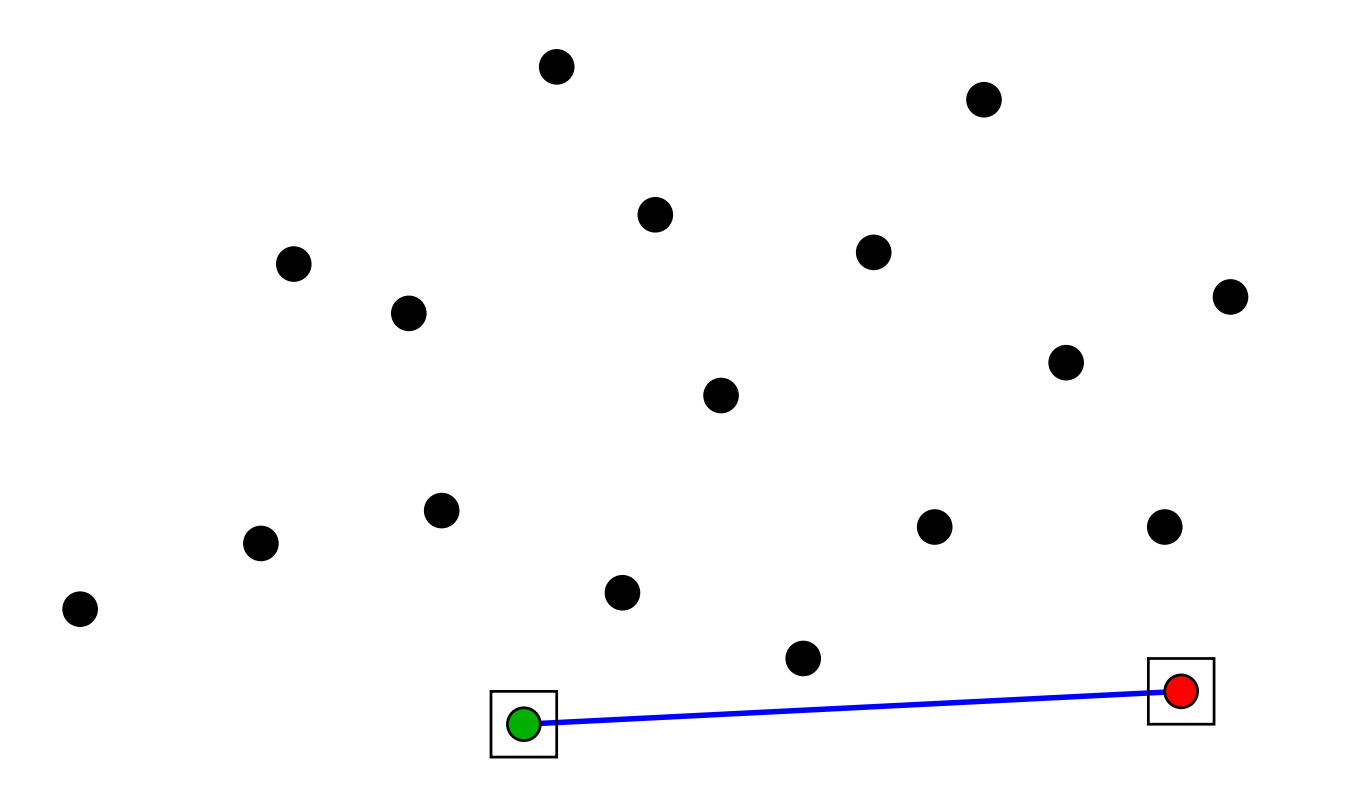

# Como dividir a coleção?

Começamos com dois extremos consecutivos do fecho.

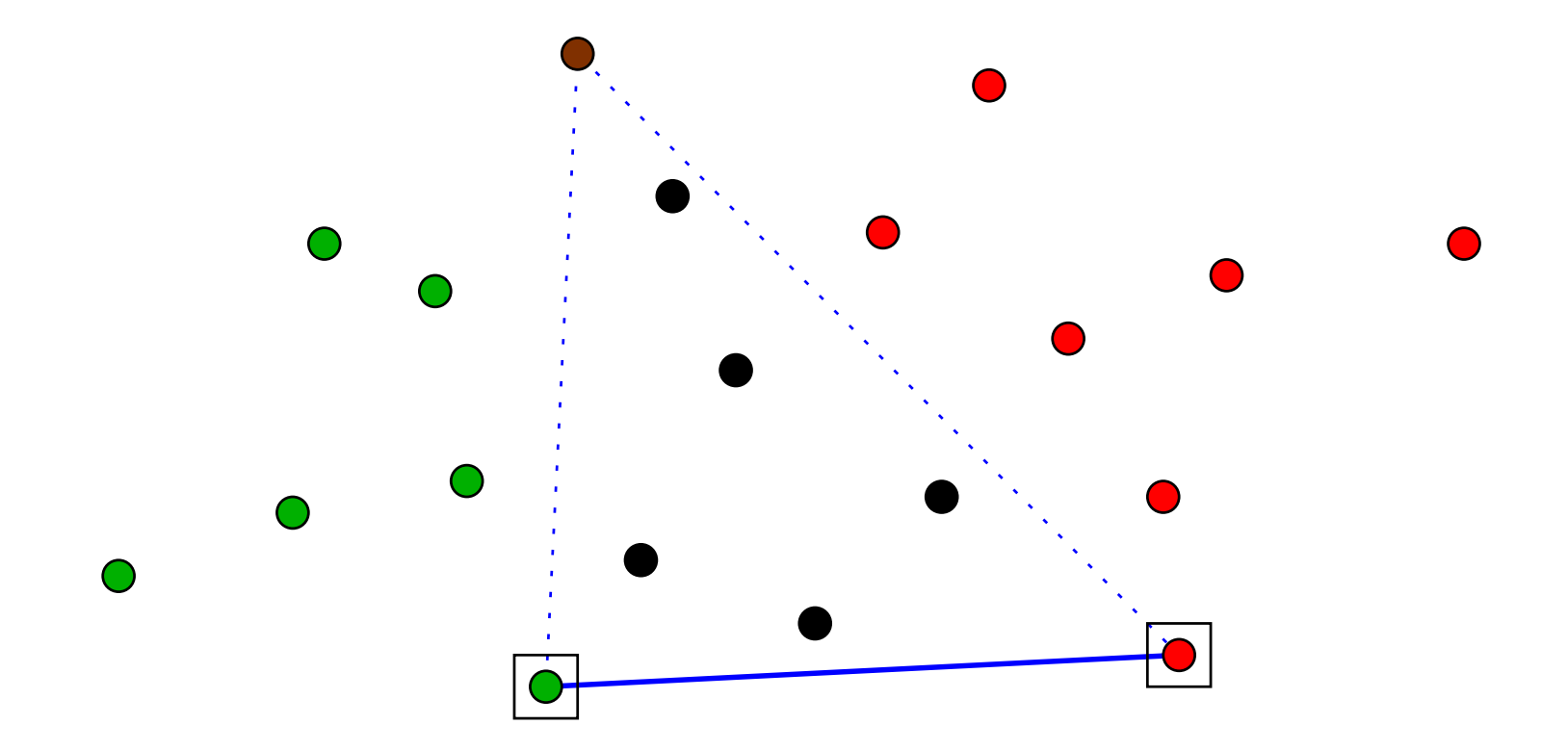

Então precisamos encontrar o extremo marrome dividir em três a coleção de pontos.

# Como encontrar o ponto marrom?

O extremo marrom é o ponto mais distante da coleção em<br>relação à reta que passa pelos deis extremas iniciais relação à reta que passa pelos dois extremos iniciais.

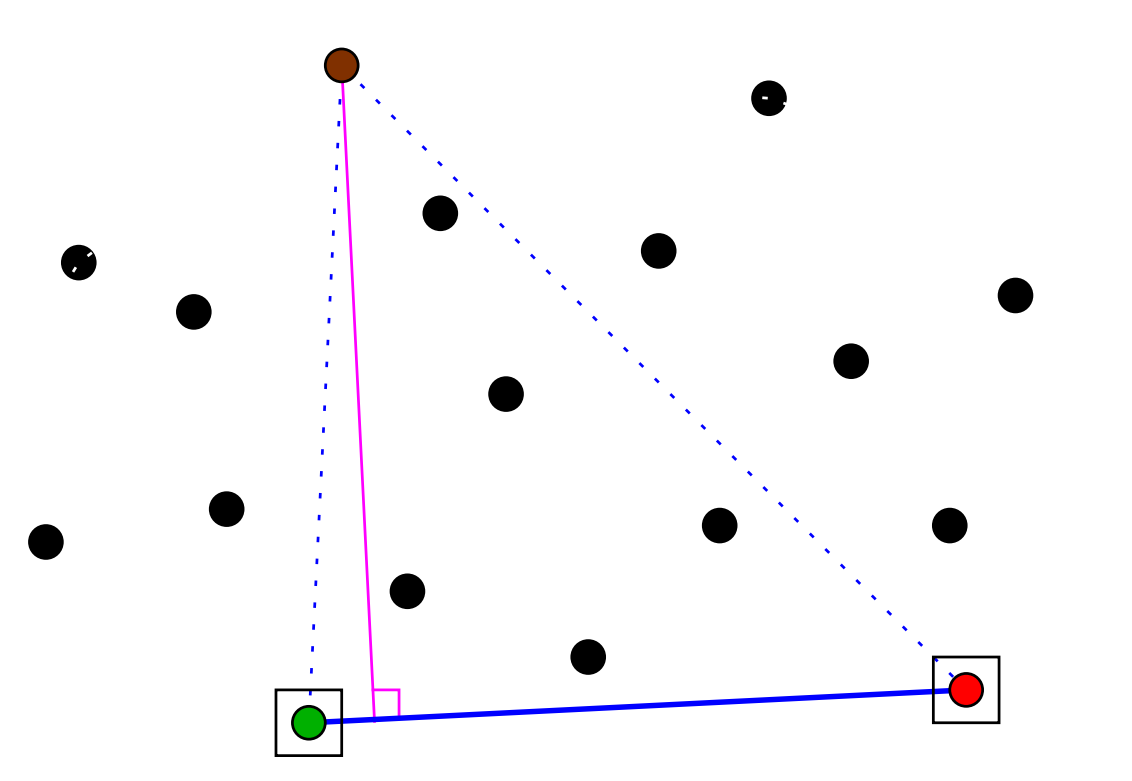

# Como encontrar o ponto marrom?

O extremo marrom é o ponto mais distante da coleção em<br>relação à reta que passa pelos deis extremas iniciais relação à reta que passa pelos dois extremos iniciais.

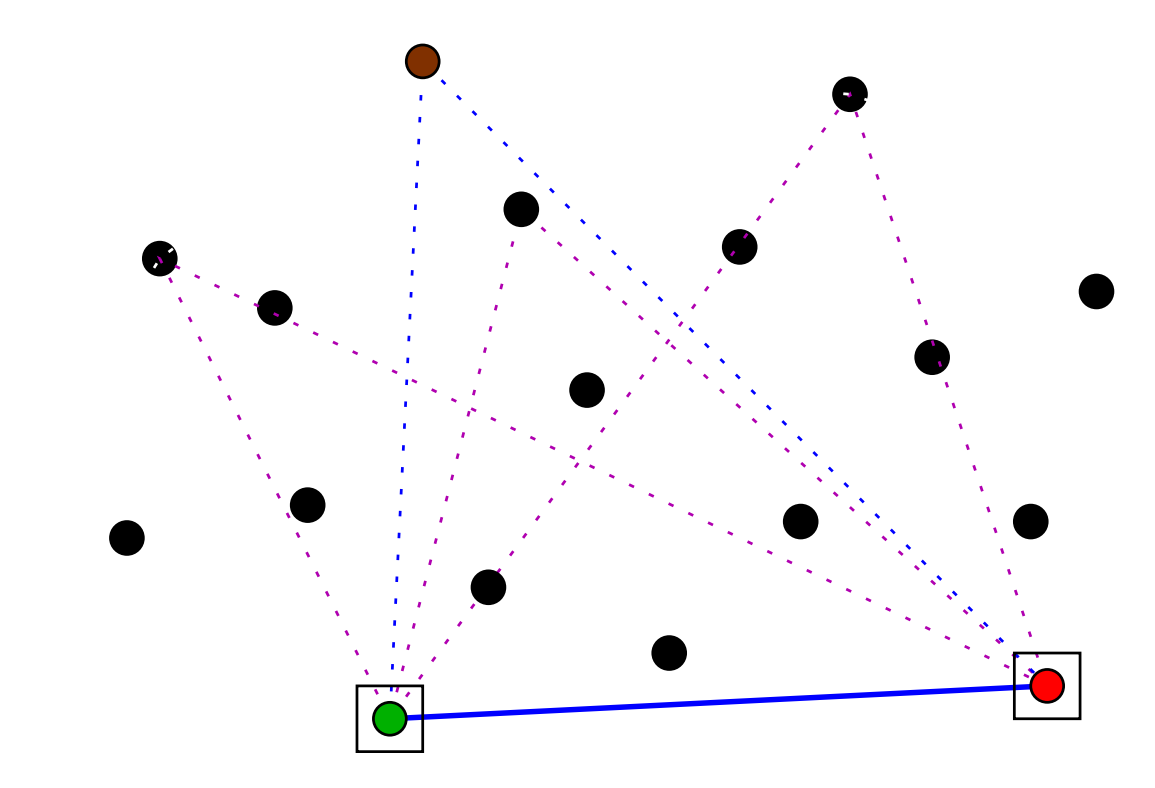

Como são as áreas dos vários triângulos?Qual tem a maior área?

# Como encontrar o ponto marrom?

O extremo marrom é o ponto mais distante da coleção em<br>relação à reta que passa pelos deis extremas iniciais relação à reta que passa pelos dois extremos iniciais.

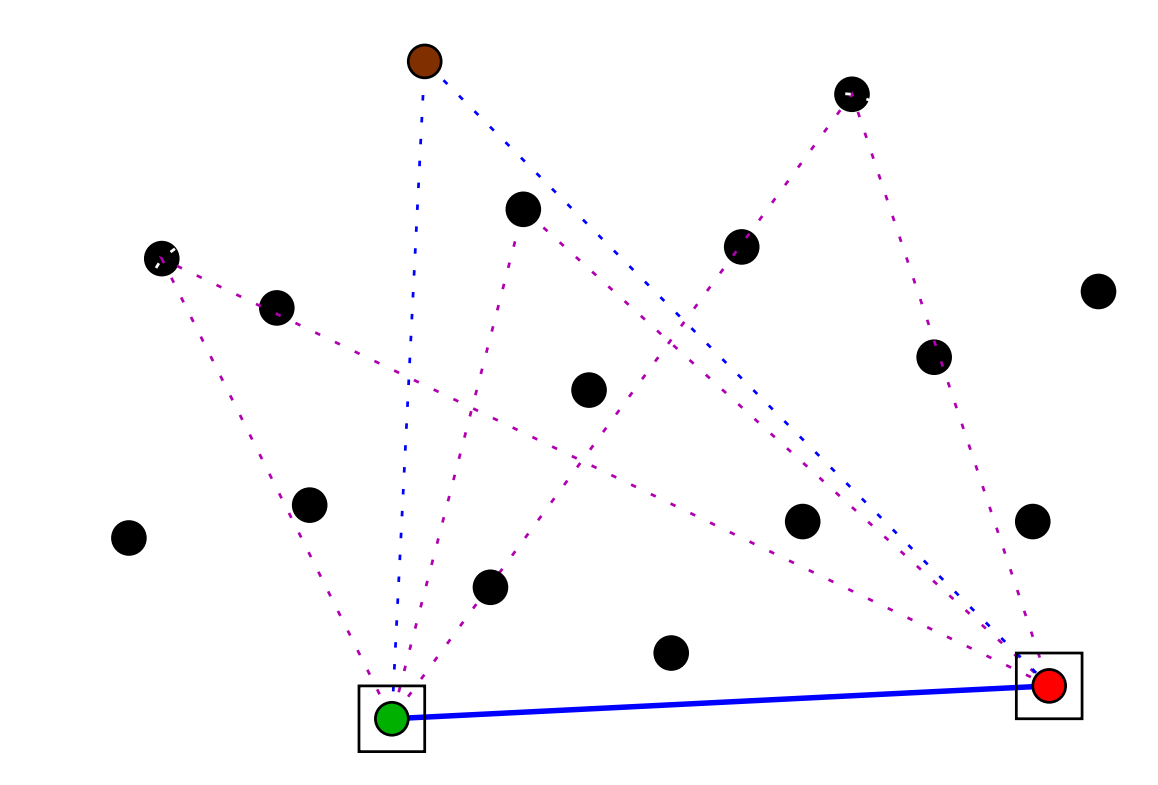

Como são as áreas dos vários triângulos?Qual tem a maior área?O triângulo com terceira ponta mais distante!

# O ponto marrom

 $X[p\mathinner{.\,.} r], Y[p\mathinner{.\,.} r]$ : coleção com  $\geq 3$  pontos em posição geral.

# O ponto marrom

 $X[p\mathinner{.\,.} r], Y[p\mathinner{.\,.} r]$ : coleção com  $\geq 3$  pontos em posição geral.

A função abaixo devolve a área do triângulo cujos extremos são os pontos de índices  $i,\,j$  e  $k.$ 

 $\mathsf{ÁREA}\;(X,Y,i,j,k)$ 

1 devolva  $|\mathsf{DET}(X[i], Y[i], X[j], Y[j], X[k], Y[k])|/2$ 

# O ponto marrom

 $X[p\mathinner{.\,.} r], Y[p\mathinner{.\,.} r]$ : coleção com  $\geq 3$  pontos em posição geral.

A função abaixo devolve a área do triângulo cujos extremos são os pontos de índices  $i,\,j$  e  $k.$ 

 $\mathsf{ÁREA}\;(X,Y,i,j,k)$ 

1 devolva  $|\mathsf{DET}(X[i], Y[i], X[j], Y[j], X[k], Y[k])|/2$ 

Recebe  $X[p\mathinner{.\,.} r], Y[p\mathinner{.\,.} r]$  e, usando ÁREA, devolve o índice de um ponto extremo da coleção distinto de  $p$  e  $r.$ 

 $\mathsf{PONTOEXTREMO}\left(X,Y,p,r\right)$ 1 $q \leftarrow$  $p + 1$  maior  $\leftarrow$  ÁREA $(X, Y, p, r, q)$ 2 para  $i \leftarrow p + 2$  até  $r - 1$  faça<br>2 ce Áp⊏^( ⊻ ⊻ ∞ ≈ ¿) > ∞ 3 se ÁREA $(X, Y, p, r, i) > main$ 4 então  $q \leftarrow$  $\leftarrow i \quad major \leftarrow \mathsf{ÁREA}(X, Y, p, r, q)$ 5 devolvad  $q$ 

# Exemplo

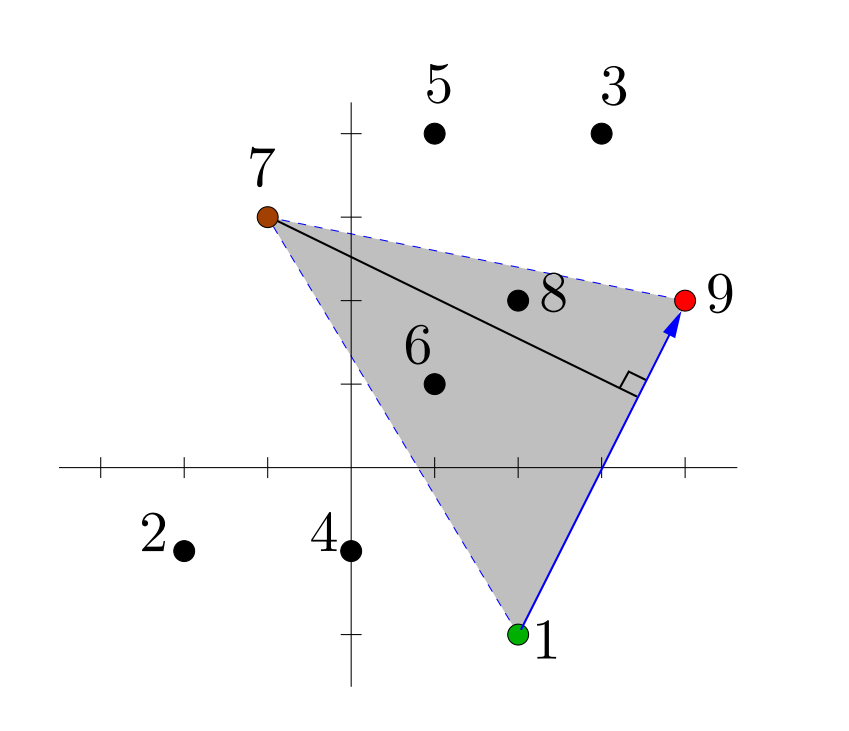

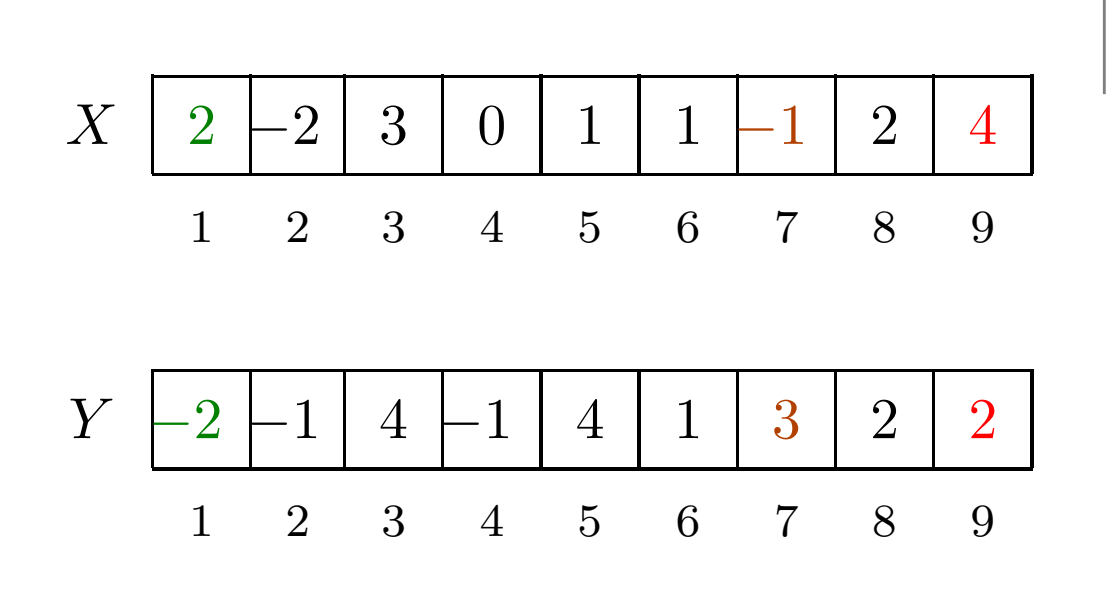

 $\mathsf{PONTOEXTREMO}(X,Y,1,9) = 7$ 

# Exemplo

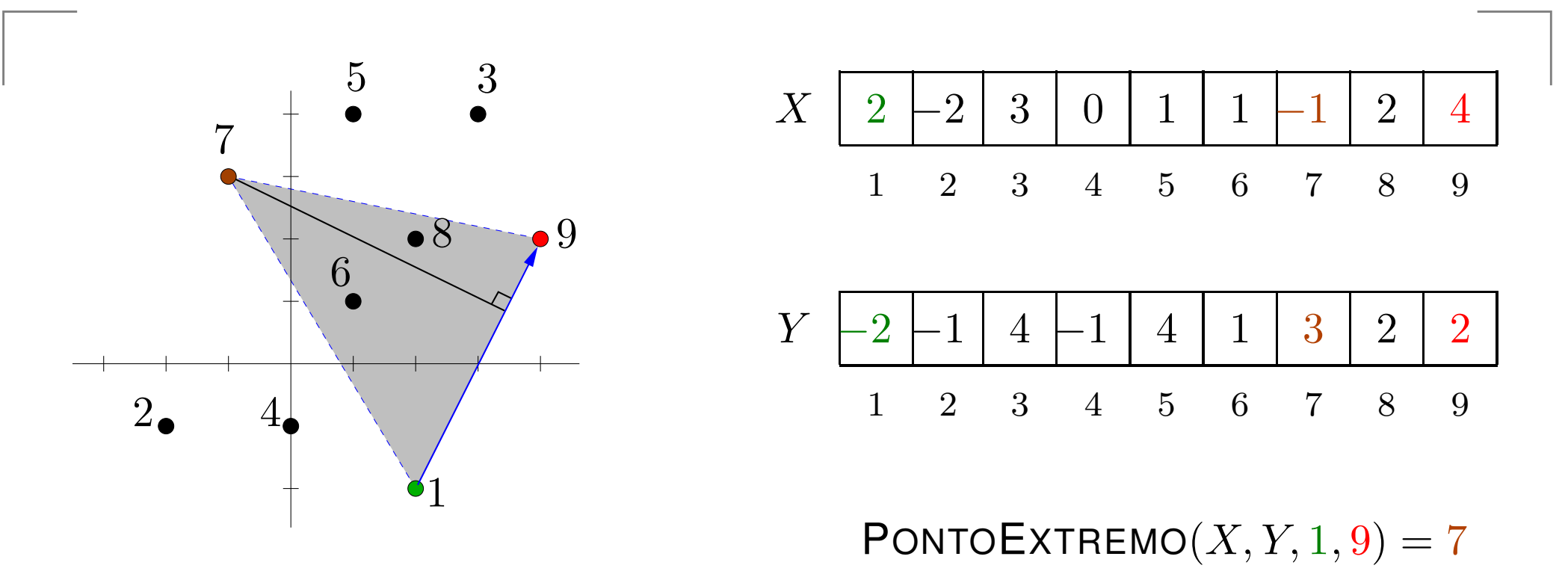

Exercício: Mostre que o algoritmo de fato devolve o índicede um ponto extremo da coleção  $X[p\mathinner{.\,.} r], Y[p\mathinner{.\,.} r].$ 

# Exemplo

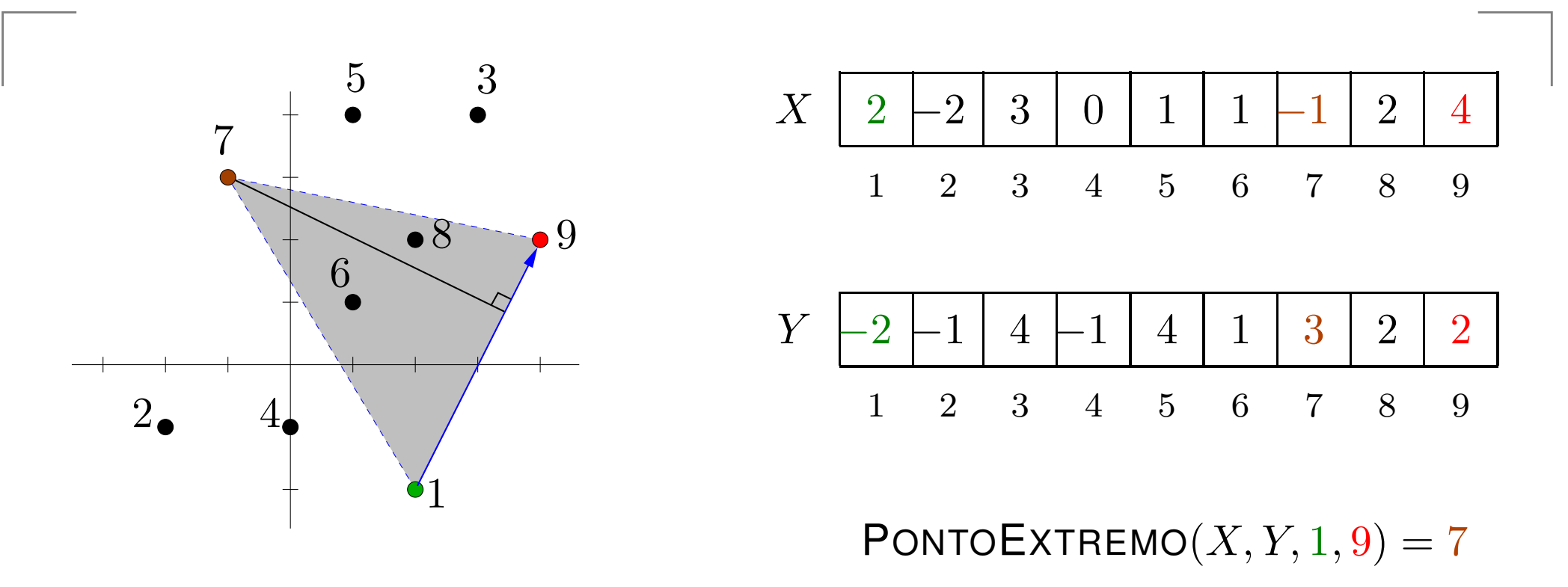

Exercício: Mostre que o algoritmo de fato devolve o índicede um ponto extremo da coleção  $X[p\mathinner{.\,.} r], Y[p\mathinner{.\,.} r].$ 

 $\mathsf{Consumo}\ \mathsf{de}\ \mathsf{tempo}\ \mathsf{de}\ \mathsf{PONTOEXTREMO}\ (X,Y,p,r);$  $\Theta(n)$ , onde  $n := r - p + 1$ .

#### $\mathsf{PARTICIONE}\,\left(X,Y,p,r\right)$ :

Recebe coleção  $X[p\mathinner{.\,.} r], Y[p\mathinner{.\,.} r]$  de pontos em posição geral, com pelo menos três pontos, tal que os pontos deíndice  $p$  e  $r$  são extremos consecutivos na fronteira do fecho convexo da coleção no sentido anti-horário.

#### $\mathsf{PARTICIONE}\,\left(X,Y,p,r\right)$ :

Recebe coleção  $X[p\mathinner{.\,.} r], Y[p\mathinner{.\,.} r]$  de pontos em posição geral, com pelo menos três pontos, tal que os pontos deíndice  $p$  e  $r$  são extremos consecutivos na fronteira do fecho convexo da coleção no sentido anti-horário.

Rearranja  $X[p\mathinner{.\,.} r], Y[p\mathinner{.\,.} r]$  e devolve  $p'$ ,  $q$  tq  $p \leq p$  $\prime < q < r$  e

(i) o ponto de índice  $r$  permanece na mesma posição, enquanto que o ponto de índice  $p$  foi para a posição  $p$ ′ ,

(ii)  $\,$  o ponto de índice  $q$  é extremo,

(iii)  $X[p\mathinner{.\,.} p'{-}1], Y[p\mathinner{.\,.} p'{-}1]$  é uma coleção de pontos interiores ao fecho convexo de  $X[p\mathinner{.\,.} r], Y[p\mathinner{.\,.} r],$  $(\mathsf{iv})$   $\;\cdots$ 

#### $\mathsf{PARTICIONE}\; (X, Y, p, r)$ :

#### Rearranja  $X[p\mathinner{.\,.} r], Y[p\mathinner{.\,.} r]$  e devolve  $p'$ ,  $q$  tq  $p\leq p$  $^{\prime}$   $<$   $q$   $<$   $r$   $\bf e$

- (i) o ponto de índice  $r$  permanece na mesma posição, enquanto que o ponto de índice  $p$  foi para a posição  $p^{\prime},$
- (ii) o ponto de índice  $q$  é extremo,
- (iii)  $X[p\mathinner{.\,.} p'{-}1], Y[p\mathinner{.\,.} p'{-}1]$  é uma coleção de pontos interiores ao fecho convexo de  $X[p\mathinner{.\,.} r], Y[p\mathinner{.\,.} r],$
- (iv)  $X[p'+1\mathinner{.\,.} q{-}1], Y[p'+1\mathinner{.\,.} q{-}1]$  é a coleção dos pontos que estão à esquerda da reta orientada determinada por  $(X[p^{\prime}%$  $],Y[p^{\prime}%$  $])$  e  $(X[q],Y[q]),$
- (v)  $X[q{+}1\mathinner{.\,.} r{-}1], Y[q{+}1\mathinner{.\,.} r{-}1]$  é a coleção dos pontos que estão à esquerda da reta orientada determinada por $(X[q], Y[q]) \in (X[r], Y[r])$ .

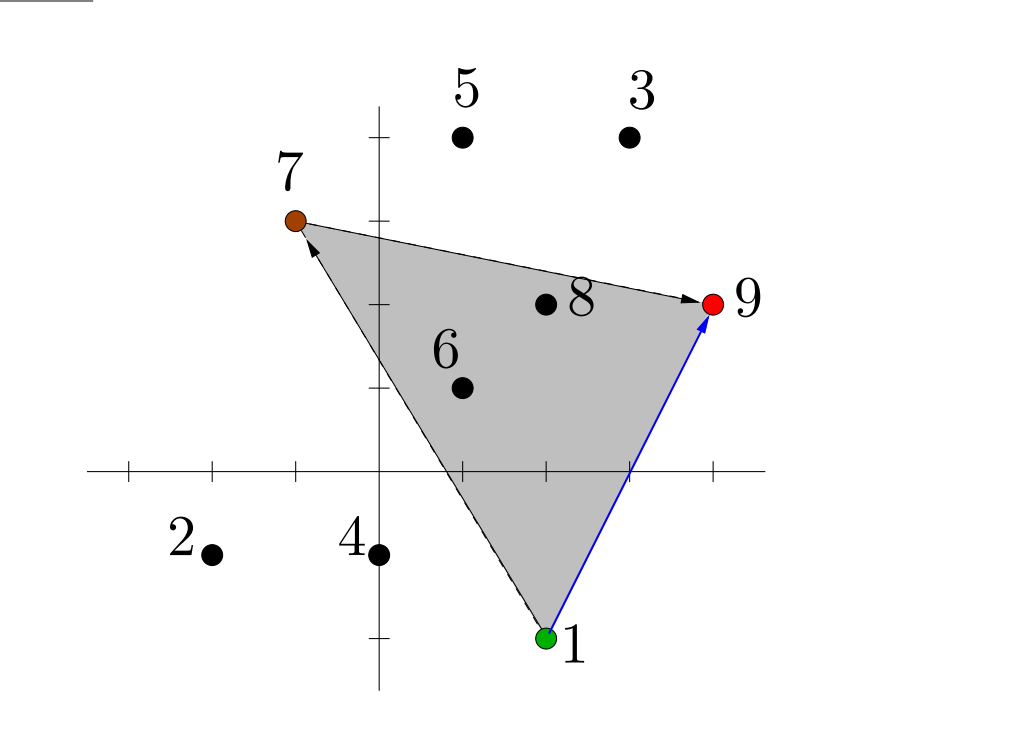

 $\mathsf{PARTICIONE}(X,Y,1,9)$ 

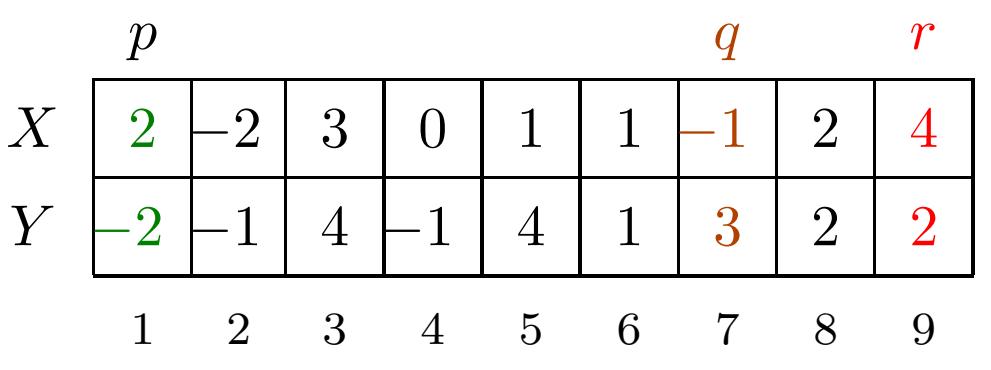

Encontra o ponto extremo indicado por  $q.$ 

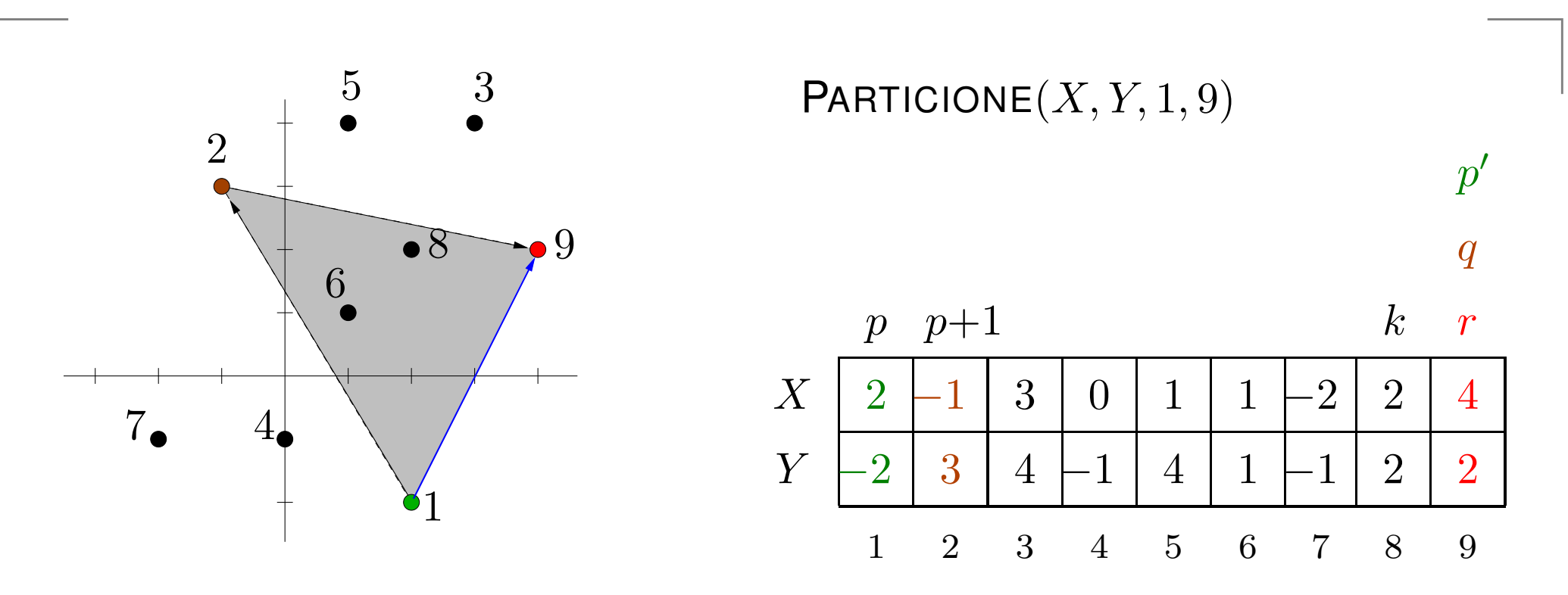

Encontra o ponto extremo indicado por  $q.$ Coloca esse ponto na posição  $p{+}1$ .

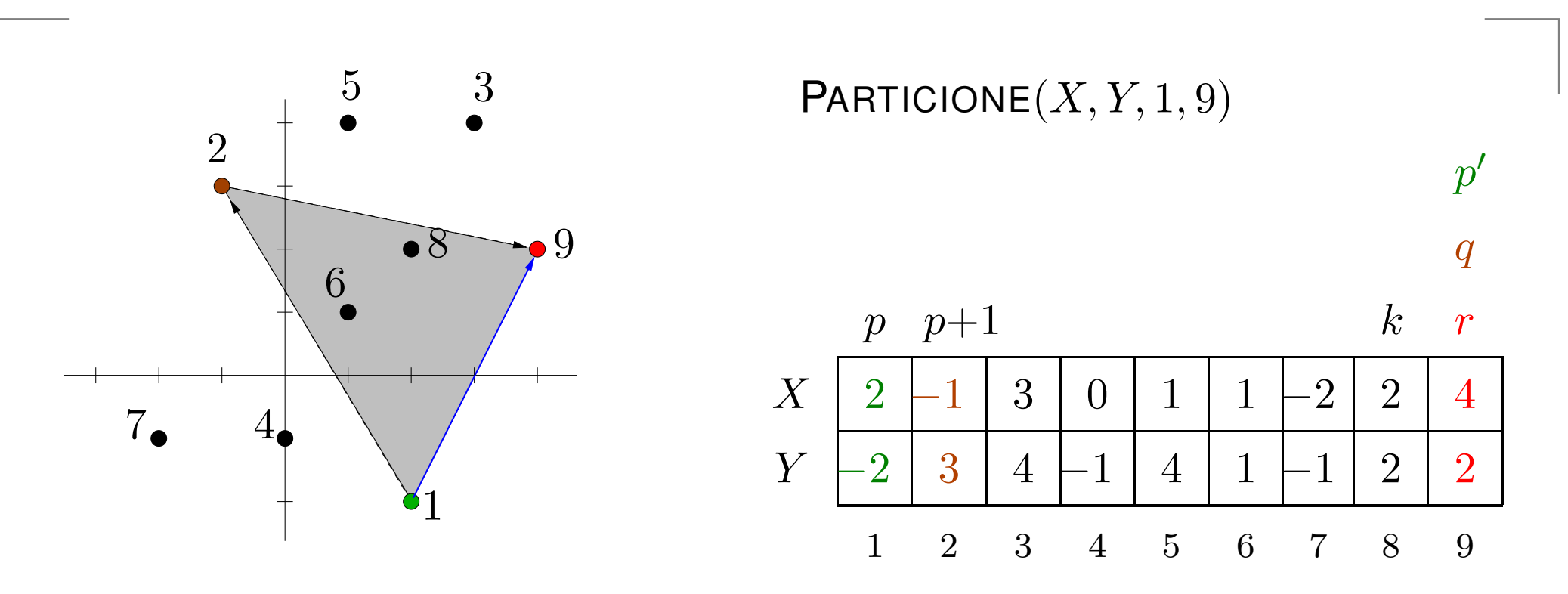

Encontra o ponto extremo indicado por  $q.$ Coloca esse ponto na posição  $p{+}1$ .

#### Invariante:

 $X[q \mathinner{.\,.} r], Y[q \mathinner{.\,.} r]$ : pontos vermelhos examinados  $X[p']$  $X[k{+}1\mathinner{.\,.} p$  $\dots q-1], Y[p']$  $\ldots q{-}1]$ : pontos verdes examinados  $'$ −1 $], Y[k{+}1\mathinner{.\,.} p'{-}1]$ : pontos interiores examinados

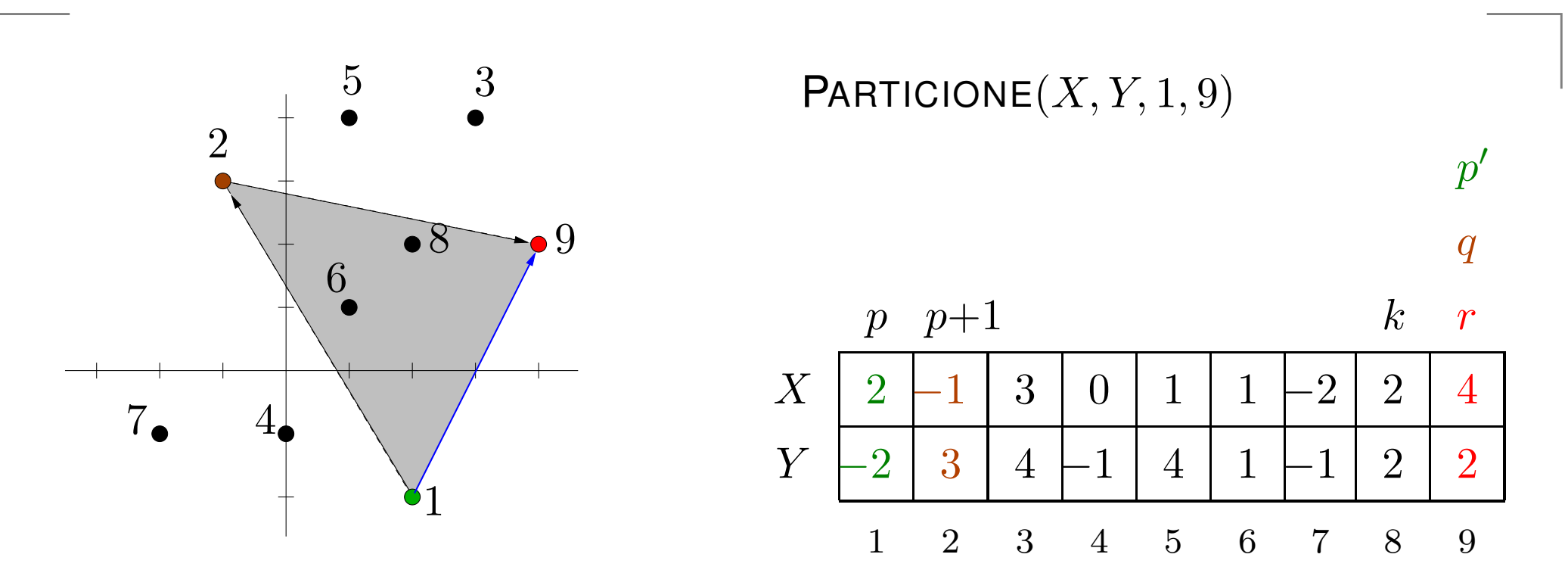

#### Invariante:

 $X[q\mathinner{.\,.} r], Y[q\mathinner{.\,.} r]$ : pontos vermelhos examinados  $X[p']$  $X[k{+}1\mathinner{.\,.} p$  $\dots q-1], Y[p']$  $\ldots q{-}1]$ : pontos verdes examinados  $\ell'{-}1], Y[k{+}1\mathinner{.\,.} p'{-}1] \colon \mathsf{pontos}$  interiores examinados

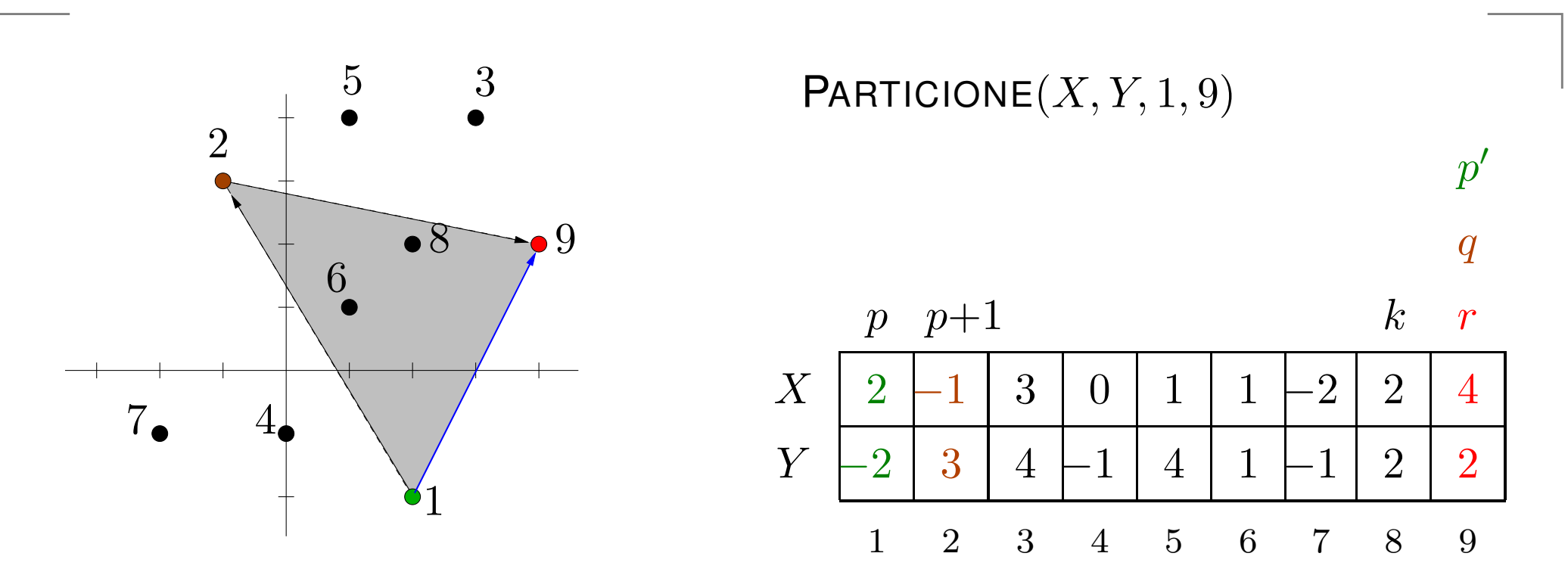

#### Invariante:

 $X[q\mathinner{.\,.} r], Y[q\mathinner{.\,.} r]$ : pontos vermelhos examinados  $X[p']$  $X[k{+}1\mathinner{.\,.} p$  $\dots q-1], Y[p']$  $\ldots q{-}1]$ : pontos verdes examinados  $\ell'{-}1], Y[k{+}1\mathinner{.\,.} p'{-}1] \colon \mathsf{pontos}$  interiores examinados Para  $k \leftarrow r-1$  até  $p+1$ <br>cologue o *k*-ésimo r coloque o  $k$ -ésimo ponto na parte apropriada.

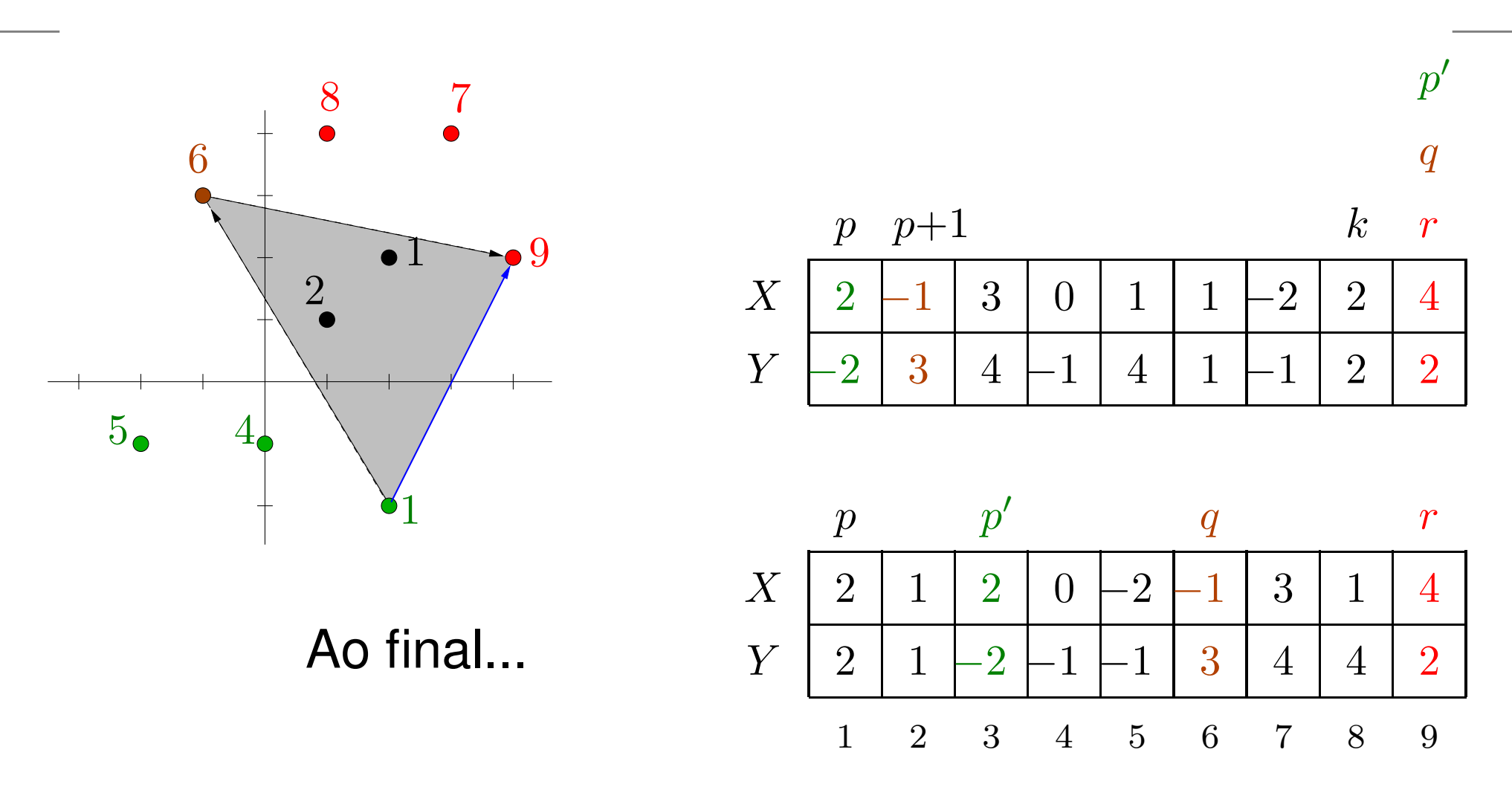

#### Invariante:

 $X[q \mathinner{.\,.} r], Y[q \mathinner{.\,.} r]$ : pontos vermelhos examinados  $X[p']$  $X[k{+}1\mathinner{.\,.} p$  $\dots q-1], Y[p']$  $\ldots q{-}1]$ : pontos verdes examinados  $'$ −1 $], Y[k{+}1\mathinner{.\,.} p'{-}1]$ : pontos interiores examinados

# Particione

 $\mathsf{P}$ ARTICIONE  $(X,Y,p,r)$ 1  $q \leftarrow$  PONTOEXTREMO $(X, Y, p, r)$ 2  $(X[p+1], Y[p+1]) \leftrightarrow (X[q], Y[q])$  $3 \quad p' \leftarrow r \quad q \leftarrow r$ 4 para  $k$  ←  $r-1$  decrescendo até  $p+2$  faça  $\quad {\sf se} \ {\sf Eso}(X,Y,p,p{+}1,k) \qquad \ \ {\sf verde?}$ 6 então  $p' \leftarrow p' -1 \quad (X[p'], Y[p']) \leftrightarrow (X[k], Y[k])$  $7$  senão se Esq $(X, Y, p+1, r, k)$   $\longrightarrow$  vermelho? 8 então  $p' \leftarrow p' -1$  q  $\leftarrow$  q  $-1$ <br> $\frac{q}{q}$   $\leftarrow$  q  $-1$ 9 $(X[q], Y[q]) \leftrightarrow (X[k], Y[k])$ 100<br>  $(X[k], Y[k]) \leftrightarrow (X[p'], Y[p'])$ 11  $p' \leftarrow p' -1$  q  $\leftarrow$  q  $-1$ <br> $\frac{q}{r}$   $\frac{1}{r}$ 12  $(X[q], Y[q]) \leftrightarrow (X[p+1], Y[p+1])$ 13 se  $p' \neq q$  então  $(X[p'], Y[p']) \leftrightarrow (X[p+1], Y[p+1])$ 14  $p' \leftarrow p' -1 \quad (X[p'], Y[p']) \leftrightarrow (X[p], Y[p])$ 15  $\,$  devolva  $(p',q)$ 

# Particione

 $\mathsf{P}$ ARTICIONE  $(X,Y,p,r)$ 1  $q \leftarrow$  PONTOEXTREMO $(X, Y, p, r)$ 2  $(X[p+1], Y[p+1]) \leftrightarrow (X[q], Y[q])$  $3 \quad p' \leftarrow r \quad q \leftarrow r$ 4 para  $k$  ←  $r-1$  decrescendo até  $p+2$  faça  $\quad {\sf se} \ {\sf Eso}(X,Y,p,p{+}1,k) \qquad \ \ {\sf verde?}$ 6 então  $p' \leftarrow p' -1 \quad (X[p'], Y[p']) \leftrightarrow (X[k], Y[k])$  $7$  senão se Esq $(X, Y, p+1, r, k)$   $\longrightarrow$  vermelho? 8 então  $p' \leftarrow p' -1$  q  $\leftarrow$  q  $-1$ <br> $\frac{q}{q}$   $\leftarrow$  q  $-1$ 9 $(X[q], Y[q]) \leftrightarrow (X[k], Y[k])$ 100<br>  $(X[k], Y[k]) \leftrightarrow (X[p'], Y[p'])$ 11  $p' \leftarrow p' -1$  q  $\leftarrow$  q  $-1$ <br> $\frac{q}{r}$   $\frac{1}{r}$ 12  $(X[q], Y[q]) \leftrightarrow (X[p+1], Y[p+1])$ 13 se  $p' \neq q$  então  $(X[p'], Y[p']) \leftrightarrow (X[p+1], Y[p+1])$ 14  $p' \leftarrow p' -1 \quad (X[p'], Y[p']) \leftrightarrow (X[p], Y[p])$ 15  $\,$  devolva  $(p',q)$ Consumo de tempo:  $\Theta(n)$ , onde  $n=r-p+1$ .

# **Quickhull**

```
QUICK\mathsf{HULL}\; (X, Y, n)1 se n=12 então h \leftarrow 1 H[1] \leftarrow 13 enão k \leftarrow \min_i f_i \in [1, n]3 senão k \leftarrow \min\{i \in [1..n] : Y[i] \le Y[j], 1 \le j \le n\}44
(X[1], Y[1]) \leftrightarrow (X[k], Y[k])55 i \leftarrow 2<br>6 nara
  6 para j \leftarrow 3 até n faça<br>7 para j\leftarrow 3 até n faça
  7 se DIR(X, Y, 1, i, j) então i \leftarrow j<br>8 (X[n] | Y[n]) \nleftrightarrow (X[i] | Y[i])88
(X[n], Y[n]) \leftrightarrow (X[i], Y[i])<br>
9
(H, h) \not\sqsubset \bigcap_{\text{H}} \text{D}9\mathbf{G} (H, h) \leftarrow \mathsf{QuckHULLREC}(X, Y, 1, n)10 \, devolva (H,h)
```
# **Quickhull**

```
QUICK\mathsf{HULL}\; (X, Y, n)1 se n=12 então h \leftarrow 1 H[1] \leftarrow 13 enão k \leftarrow \min_i f_i \in [1, n]3 senão k \leftarrow \min\{i \in [1..n] : Y[i] \le Y[j], 1 \le j \le n\}44
(X[1], Y[1]) \leftrightarrow (X[k], Y[k])55 i \leftarrow 2<br>6 nara
  6 para j \leftarrow 3 até n faça<br>7 para j\leftarrow 3 até n faça
  7 se DIR(X, Y, 1, i, j) então i \leftarrow j<br>8 (X[n] | Y[n]) \nleftrightarrow (X[i] | Y[i])88
(X[n], Y[n]) \leftrightarrow (X[i], Y[i])<br>
9
(H, h) \not\sqsubset \bigcap_{\text{H}} \text{D}9\mathbf{G} (H, h) \leftarrow \mathsf{QuckHULLREC}(X, Y, 1, n)10 \, devolva (H,h)
```
Consumo de tempo:  $\Theta(n) + T(n),$ ondee  $n = r - p + 1$  e  $T(n)$  é o tempo consumido por  $\mathsf{QuickHULLREC}(X, Y, 1, n).$ 

# Miolo recursivo do Quickhull

 $\mathsf{QuickHULLREC}\,\left(X,Y,p,r\right)$ 1 se  $p = r - 1$  ⊳ há exatamente dois pontos na coleção 2 então  $h \leftarrow 2$   $H[1] \leftarrow r$   $H[2] \leftarrow p$ <br>3 então (n' n)  $\leftarrow$  Particionie (XV m 3 senão  $(p', q) \leftarrow$  Particion $E(X, Y, p, r)$ 44  $(H, h) \leftarrow \textsf{QuickHULLREC}(X, Y, q, r)$ 5  $(H', h') \leftarrow \textsf{QuickHullRec}(X, Y, q, r)$ 55  $(H',h'$  $\varphi \varphi \varphi \mapsto H \leftarrow H'$  removendo uma cópia do  $q$ <br>para  $i \in \Omega$  ató  $h'$  faca  $) \leftarrow \textsf{QUICKHULLREC}(X, Y, p')$  $,q)$ 6 para  $i \leftarrow 2$  até  $h'$ <br>7 b  $h$  b  $+$  1 faça $h \leftarrow h + 1 \hspace{6mm} H[h] \leftarrow H'[i]$ 8. devolva $(H, h)$ 78 devolva  $(H,h)$ 

# Miolo recursivo do Quickhull

 $\mathsf{QuickHULLREC}\,\left(X,Y,p,r\right)$ 1 se  $p = r - 1$  ⊳ há exatamente dois pontos na coleção 2 então  $h \leftarrow 2$   $H[1] \leftarrow r$   $H[2] \leftarrow p$ <br>3 então (n' n)  $\leftarrow$  Particionie (XV m 3 senão  $(p', q) \leftarrow$  Particion $E(X, Y, p, r)$ 44  $(H, h) \leftarrow \textsf{QuickHULLREC}(X, Y, q, r)$ 5  $(H', h') \leftarrow \textsf{QuickHullRec}(X, Y, q, r)$ 55  $(H',h'$  $\varphi \varphi \varphi \mapsto H \leftarrow H'$  removendo uma cópia do  $q$ <br>para  $i \in \Omega$  ató  $h'$  faca  $) \leftarrow \textsf{QUICKHULLREC}(X, Y, p')$  $,q)$ 6 para  $i \leftarrow 2$  até  $h'$ <br>7 b  $h$  b  $+$  1 faça $h \leftarrow h + 1 \hspace{6mm} H[h] \leftarrow H'[i]$ 8. devolva $(H, h)$ 78 devolva  $(H,h)$ 

Consumo de tempo:  $T(n) = T(n_1) + T(n_2) + \Theta(n),$ onde $e n = r - p + 1$ ,  $n_d = r - q + 1$   $e n_e = r - p' + 1$ .

# Miolo recursivo do Quickhull

 $\mathsf{QuickHULLREC}\,\left(X,Y,p,r\right)$ 1 se  $p = r - 1$  ⊳ há exatamente dois pontos na coleção 2 então  $h \leftarrow 2$   $H[1] \leftarrow r$   $H[2] \leftarrow p$ <br>3 então (n' n)  $\leftarrow$  Particionie (XV m 3 senão  $(p', q) \leftarrow$  Particion $E(X, Y, p, r)$ 44  $(H, h) \leftarrow \textsf{QuickHULLREC}(X, Y, q, r)$ 5  $(H', h') \leftarrow \textsf{QuickHullRec}(X, Y, q, r)$ 55  $(H',h'$  $\varphi \varphi \varphi \mapsto H \leftarrow H'$  removendo uma cópia do  $q$ <br>para  $i \in \Omega$  ató  $h'$  faca  $) \leftarrow \textsf{QUICKHULLREC}(X, Y, p')$  $,q)$ 6 para  $i \leftarrow 2$  até  $h'$ <br>7 b  $h$  b  $+$  1 faça $h \leftarrow h + 1 \hspace{6mm} H[h] \leftarrow H'[i]$ 8. devolva $(H, h)$ 78 devolva  $(H,h)$ 

Consumo de tempo:  $T(n) = T(n_1) + T(n_2) + \Theta(n),$ onde $e n = r - p + 1$ ,  $n_d = r - q + 1$   $e n_e = r - p' + 1$ .

Observe que $e_n + n_e \leq n.$ Com isso, podemos mostrar que  $T(n) = \mathrm{O}(n^2)$  $^2)$  .

# Casos degenerados

Como tratar os casos degenerados nosquatro algoritmos vistos para fecho convexo?

# Casos degenerados

Como tratar os casos degenerados nosquatro algoritmos vistos para fecho convexo?

- **embrulho de presente**
- Graham
- incremental
- **o** quickhull

#### Fecho convexo: um resumo

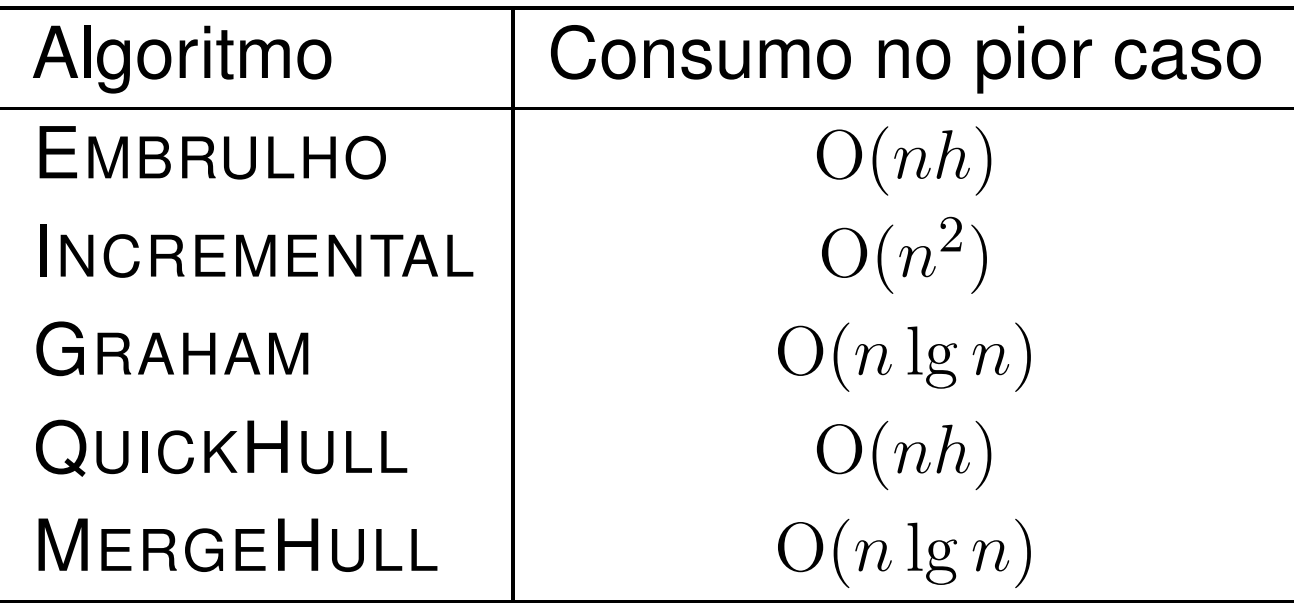

#### Fecho convexo: um resumo

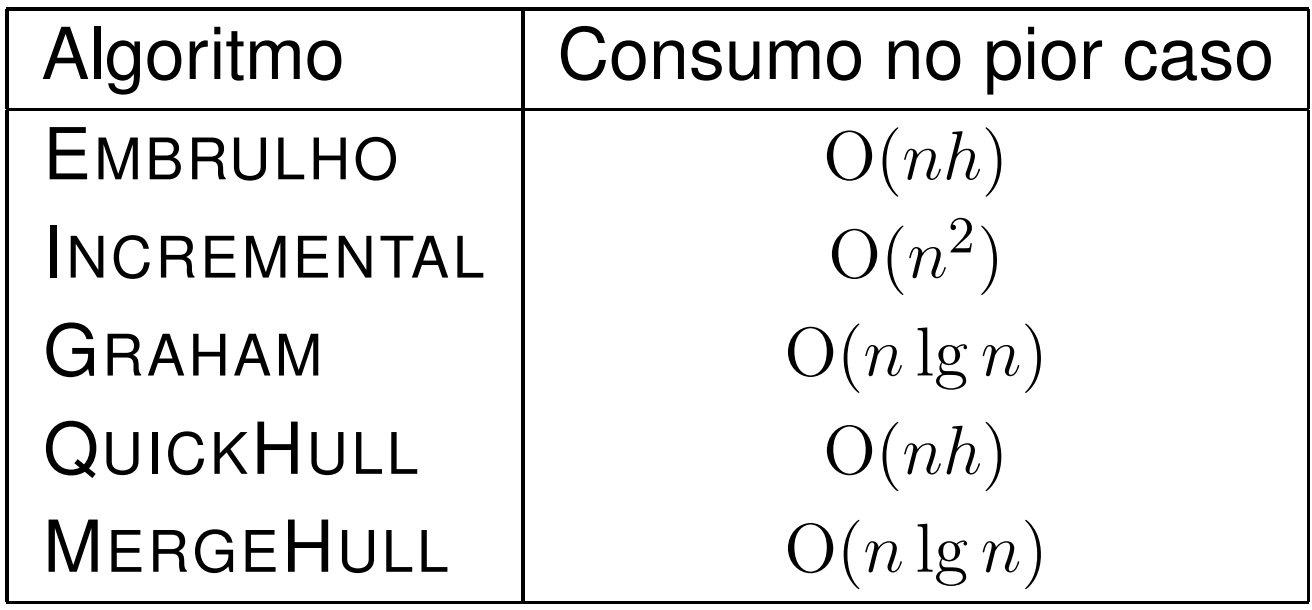

Cota inferior para o fecho convexo:

não existe algoritmo para encontrar o fecho convexo que nopior caso consuma  $\mathrm o(n\lg h)$ .

#### Fecho convexo: um resumo

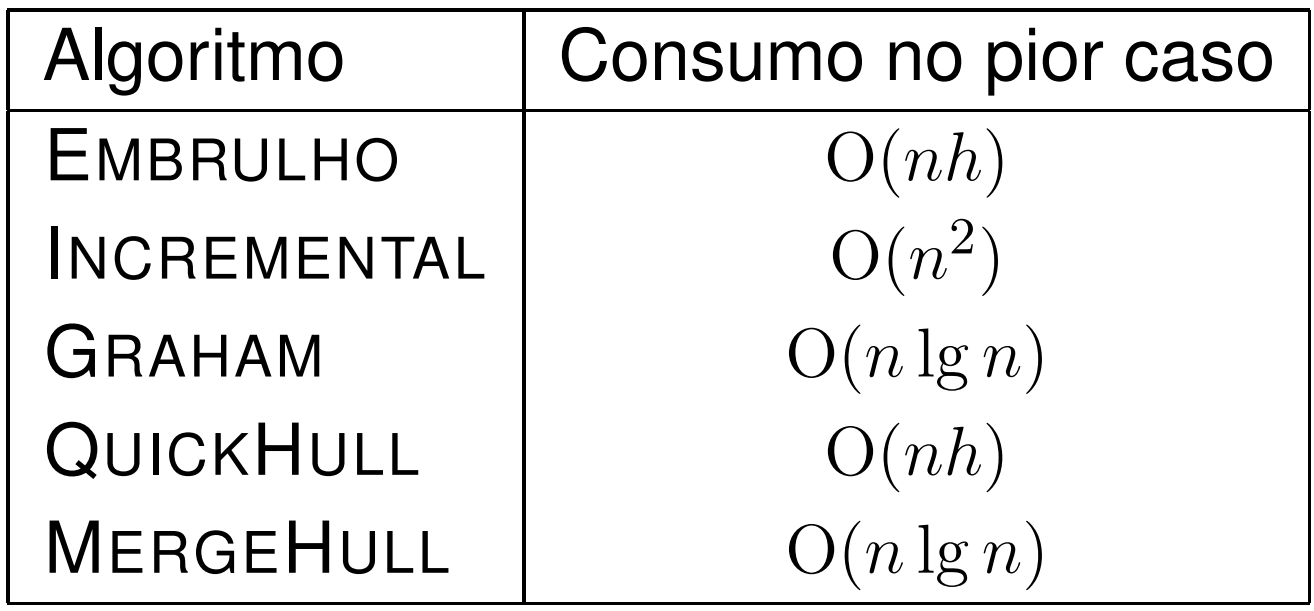

#### Cota inferior para o fecho convexo:

não existe algoritmo para encontrar o fecho convexo que nopior caso consuma  $\mathrm o(n\lg h)$ .

Na aula vimos uma redução do problema da ordenação para o fecho convexo no plano que implica um resultadoum pouco mais fraco que este.